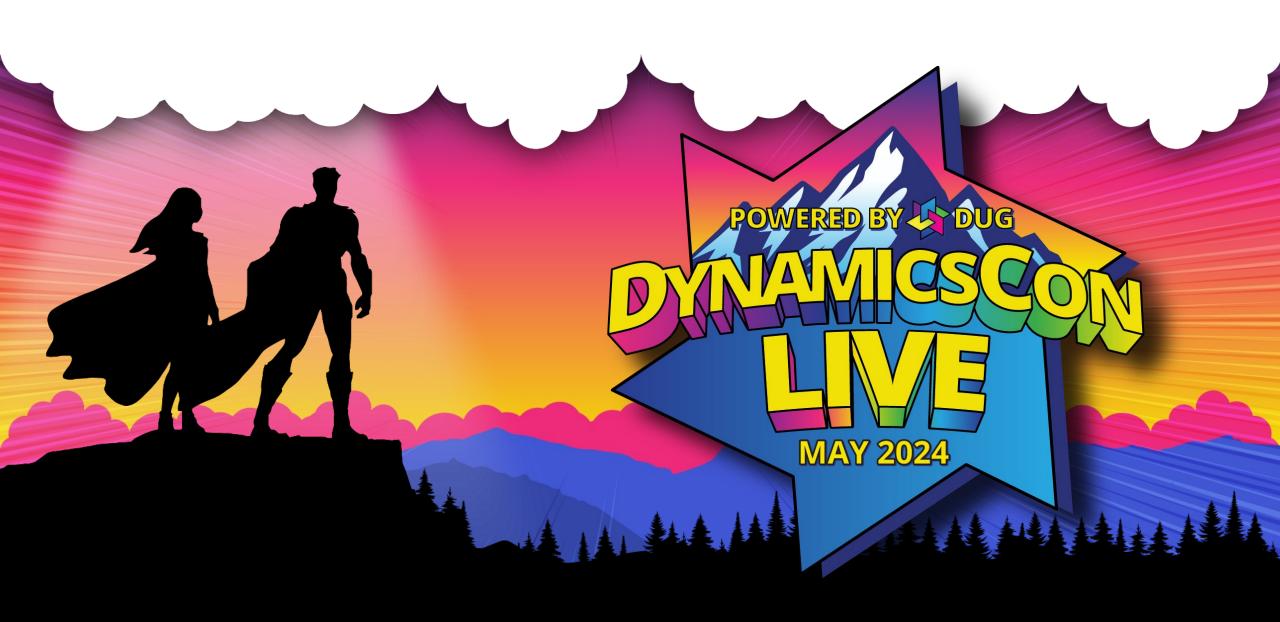

## **Justin Carter**

CTO, Solution Architect

#### **Contact Info:**

- Email: <u>JustinLCarter@gmail.com</u>
- Blog: <u>daxdude.blogspot.com</u>
- <u>LinkedIn</u>
- Microsoft MVP Profile

#### Background:

- Awarded MS MVP in BizApps in 2014
- Have worked with AX since 2007
- Have worked with D365FO since 2016

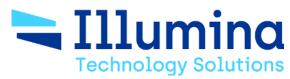

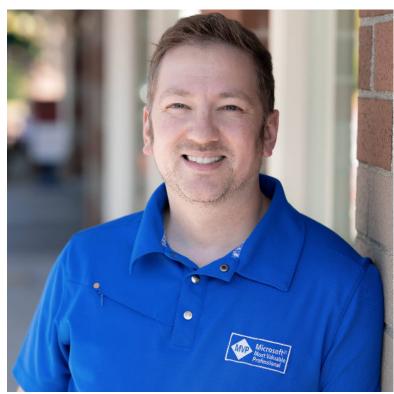

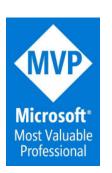

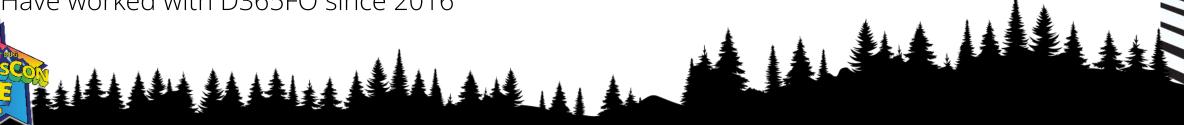

# Become a master of your data - Dynamics 365 Excel Addin

In most implementations, its all about minimum viable products and getting to the objectives. And then everyone leaves... and no then its all about 'innovating' and finding your own way. There is little time spent on end user enablement. Its time for that to change...

Take control of your data and understand how your data comes in an out of your ERP. Explore on your own, test on your own, then execute valuable use cases on your own.

In this session, we'll demonstrate multiple common scenarios that companies encounter such as creating Sales orders, purchase orders, customers, free text invoices, data cleanup, etc using Excel.

The goal is to leave this session being able to execute on your own scenarios right out of the gate.

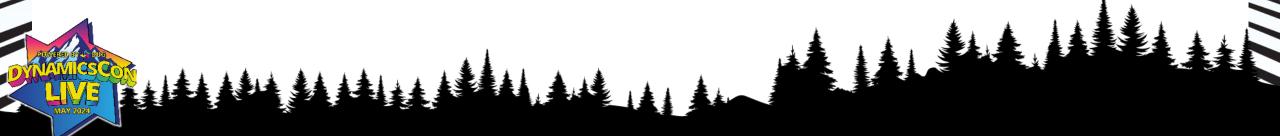

### **Excel - Live demonstration**

- What is the Excel addin
- Open in Excel vs Edit in Excel
- Searching for entities in Excel
- Searching for entities in D365
- Creating a custom worksheet
- Publish data from Excel to D365
- Advanced tasks with Excel (filtering, sorting, auto-refreshing)
- Saving Excels (best practices)
- Attaching Excel templates to entities.
- Leverage base MS Excel templates (sales order, free text invoice, customers)
- Attaching custom entities (technical)
- Web service Excel call
- Some bonus Excel content if time allows!!

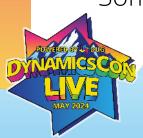

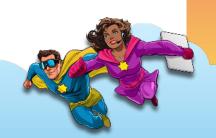

| Template                       | Supported account types                                                                                                 | How to access the template                                                                    |
|--------------------------------|----------------------------------------------------------------------------------------------------|-----------------------------------------------------------------------------------------------|
| Ledger journal<br>lines        | Account: Ledger, Customer, Vendor, Bank Offset account: Ledger, Customer, Vendor, Bank Intercompany is supported.       | General journal                                                                               |
| Invoice register               | Account: Vendor Offset account: Ledger Intercompany isn't supported.                                                    | AP invoice register                                                                           |
| Invoice journal                | Accounts: Vendor Offset account: Ledger Intercompany is supported.                                                      | AP invoice journal                                                                            |
| Vendor invoice                 |                                                                                                    | Vendor invoice                                                                                |
| Customer invoice journal       | Account: Customer Offset account: Ledger Intercompany is supported.                                                     | General journal                                                                               |
| Free text invoice              |                                                                                                    | On the <b>Free text invoice</b> page, click <b>Open in Excel</b> (the Microsoft Office icon). |
| Fixed assets<br>journal        | Asset to ledger, bank, customer, or vendor.<br>Intercompany isn't supported.                                            | Fixed asset journal                                                                           |
| Vendor<br>payment<br>journal   | Account: Vendor Offset account: Ledger, Bank Intercompany is supported.                                                 | Vendor payment journal                                                                        |
| Customer<br>payment<br>journal | Account: Customer Offset account: Ledger, Bank Intercompany is supported.                                               | Customer payment journal                                                                      |
| Project<br>expense<br>journal  | Account: Project, Ledger, Customer, Vendor Offset account: Project, Ledger, Customer, Vendor Intercompany is supported. | General journal Expense (under<br>Project management and<br>accounting)                       |
|                                |                                                                                                    |                                                                                               |

<u>Publish journal lines and documents from Excel-</u> <u>Finance | Dynamics 365 | Microsoft Learn</u>

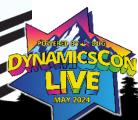

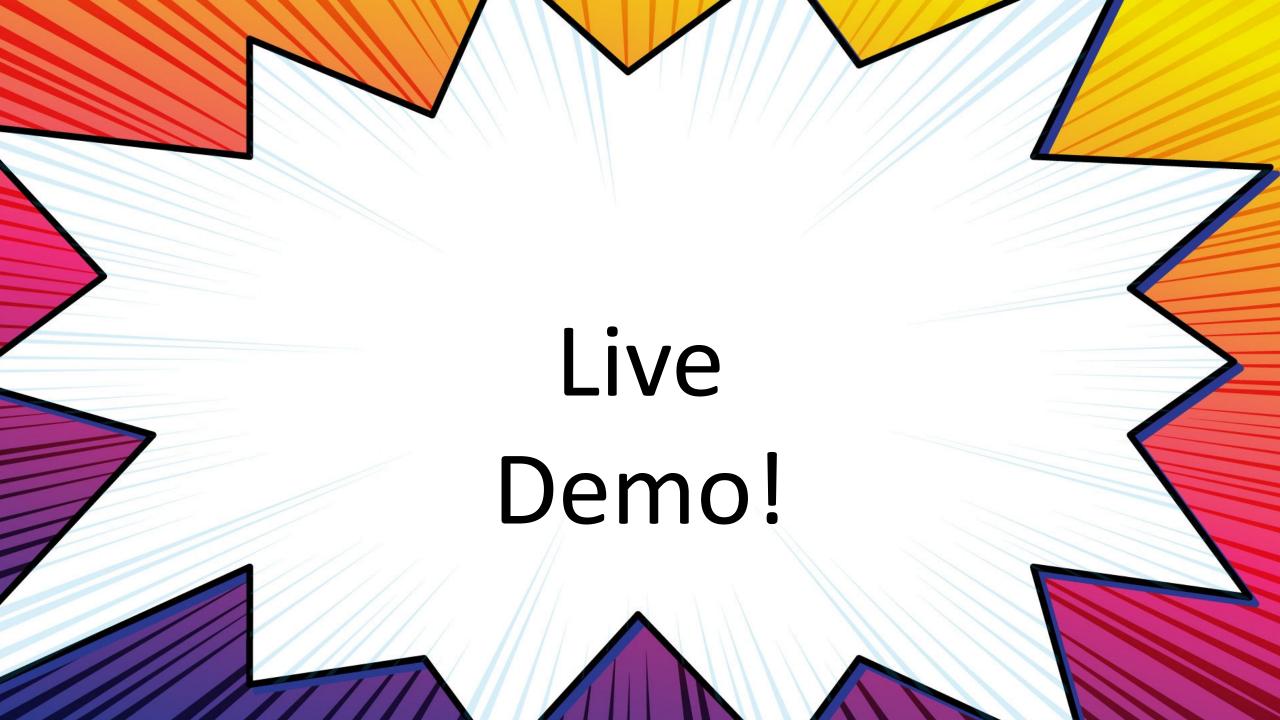

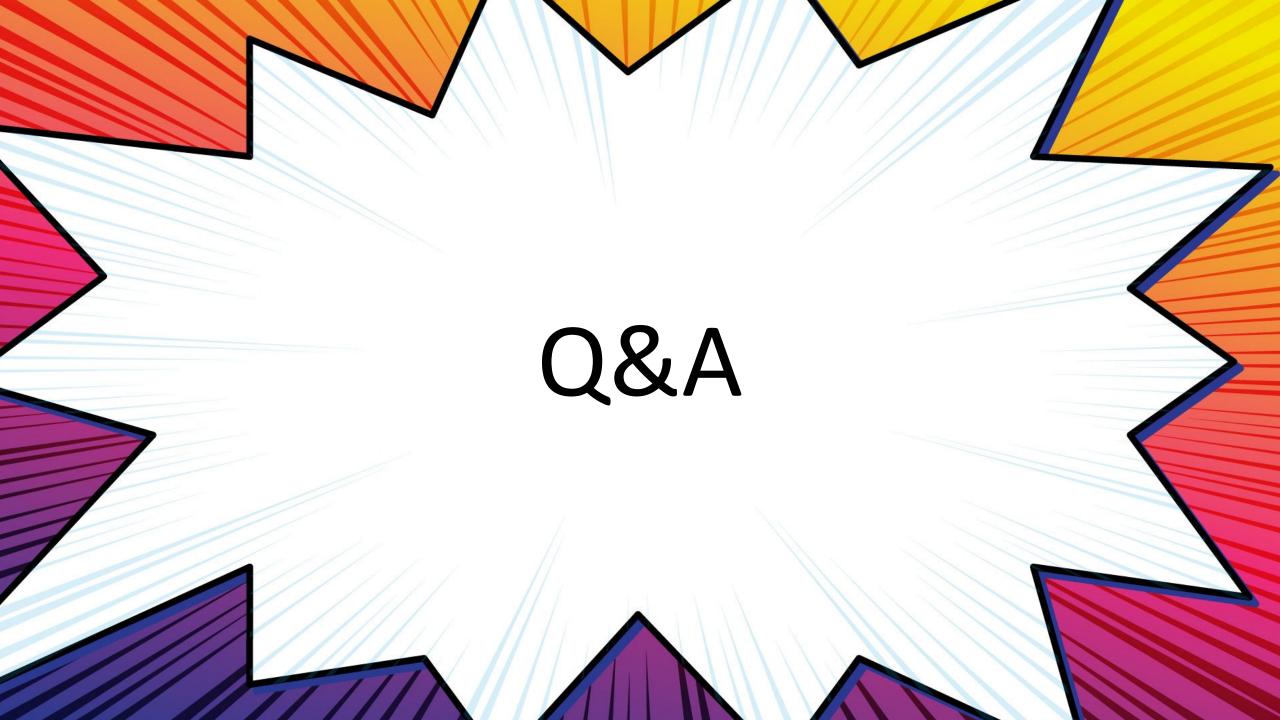